- Singly-linked lists really extend our ability to collect and organize data, but they suffer from a crucial limitation.
	- We can only ever move in one direction through the list.
- Consider the implication that would have for trying to delete a node.

• A doubly-linked list, by contrast, allows us to move forward and backward through the list, all by simply adding one extra pointer to our struct definition.

typedef struct dllist  $\{$ VALUE val; struct dllist\* prev; struct dllist\* next; } dllnode;

• In order to work with linked lists effectively, there are a number of operations that we need to understand:

- 1. Create a linked list when it doesn't already exist.
- 2. Search through a linked list to find an element.
- 3. Insert a new node into the linked list.
- 4. Delete a single element from a linked list.
- 5. Delete an entire linked list.

- In order to work with linked lists effectively, there are a number of operations that we need to understand:
- 1. Create a linked list when it doesn't already exist.
- 2. Search through a linked list to find an element.
- 3. Insert a new node into the linked list.
- 4. Delete a single element from a linked list.
- 5. Delete an entire linked list.

• Insert a new node into the linked list.

dllnode\* insert(dllnode\* head, VALUE val);

• Insert a new node into the linked list.

#### dllnode\* insert(dllnode\* head, VALUE val);

#### • Steps involved:

- a. Dynamically allocate space for a new dllnode.
- b. Check to make sure we didn't run out of memory.
- c. Populate and insert the node at the beginning of the linked list.
- d. Fix the prev pointer of the old head of the linked list.
- e. Return a pointer to the new head of the linked list.

• Insert a new node into the linked list.

#### dllnode\* insert(dllnode\* head, VALUE val);

#### • Steps involved:

- a. Dynamically allocate space for a new dllnode.
- b. Check to make sure we didn't run out of memory.
- c. Populate and insert the node at the beginning of the linked list.
- d. Fix the prev pointer of the old head of the linked list.
- e. Return a pointer to the new head of the linked list.

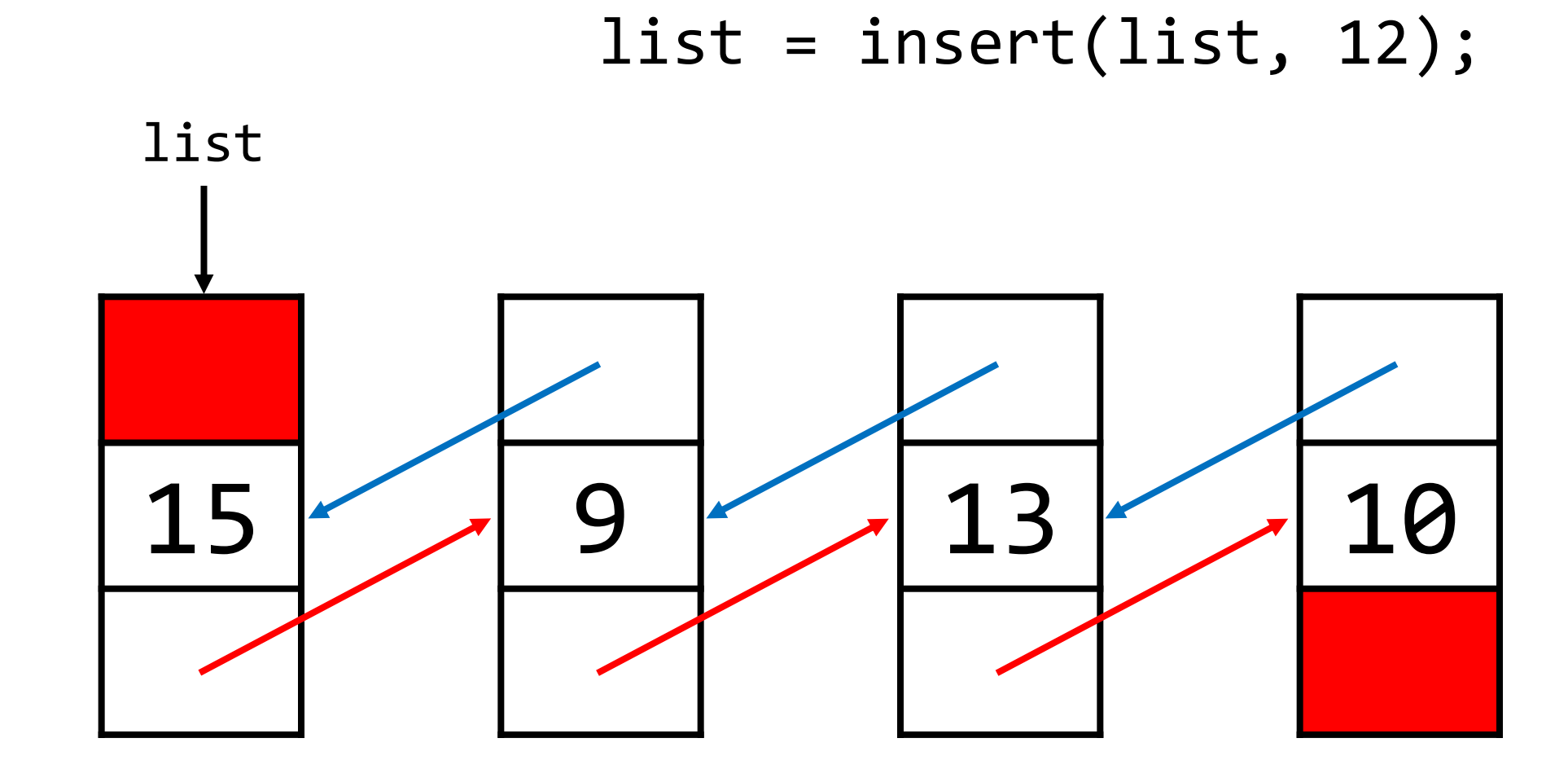

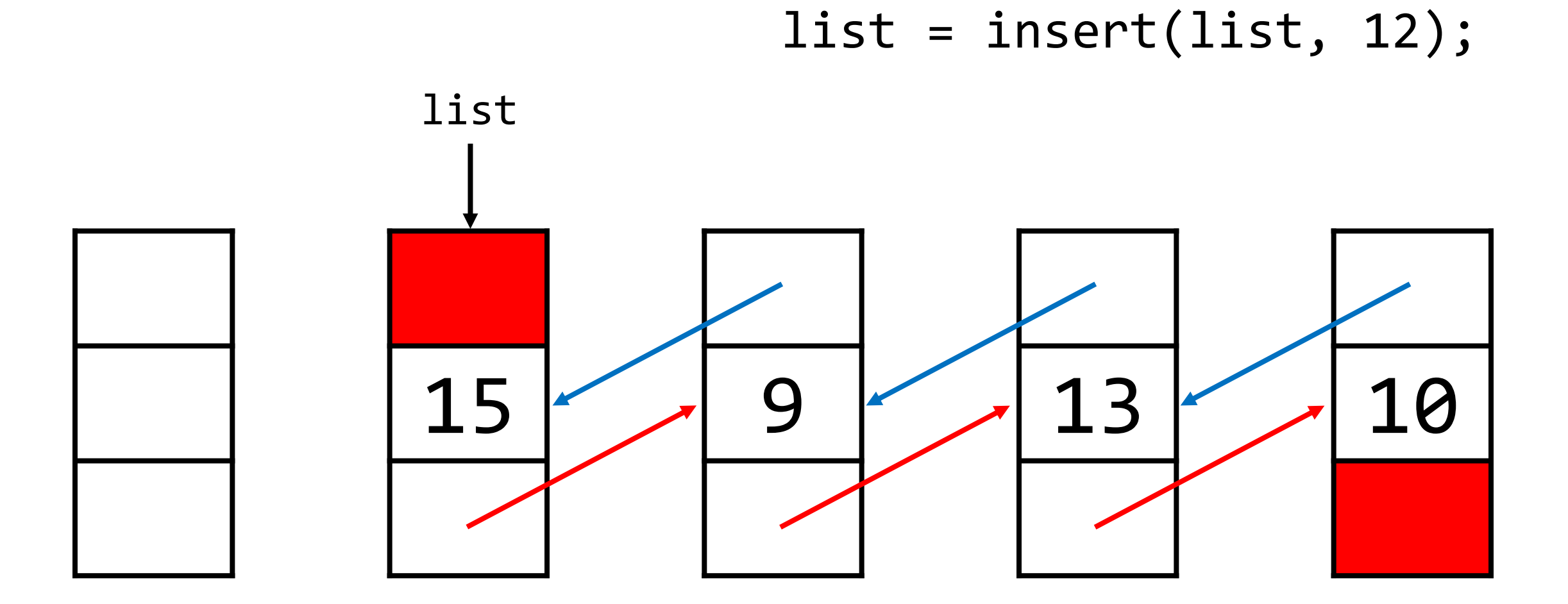

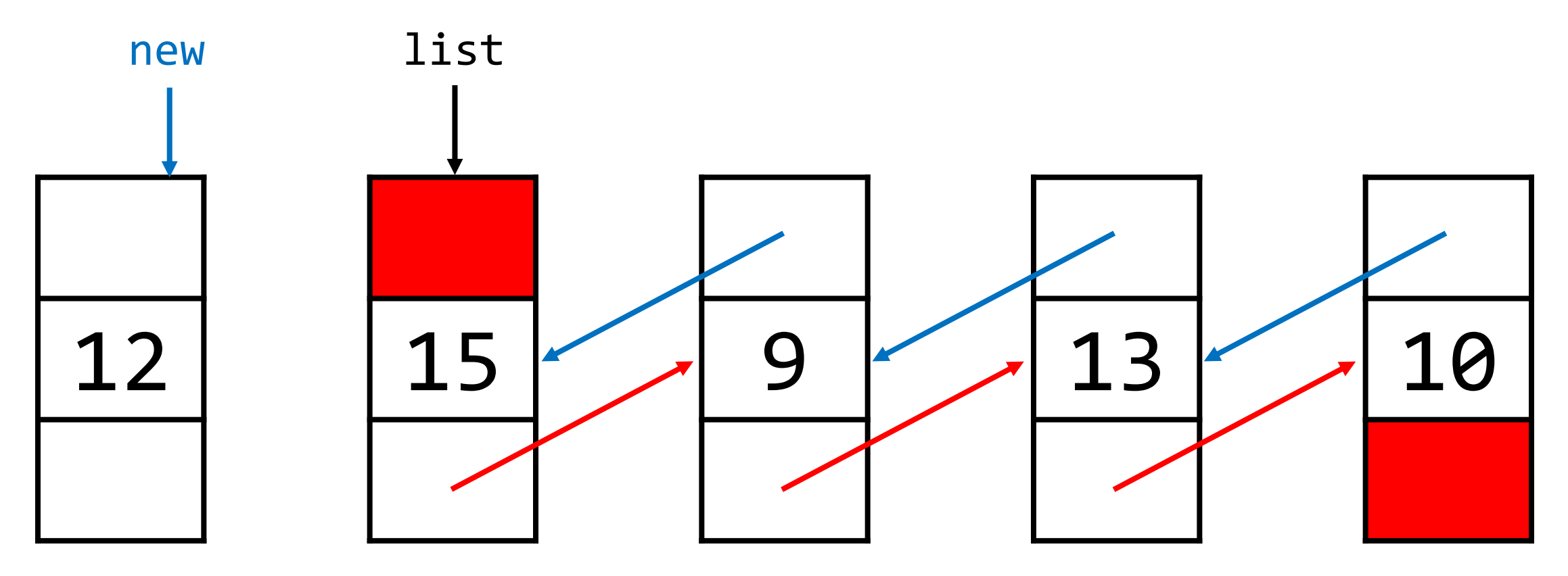

• Remember, we can never break the chain when rearranging the pointers.

• Even if we need to have redundant pointers temporarily, that's okay.

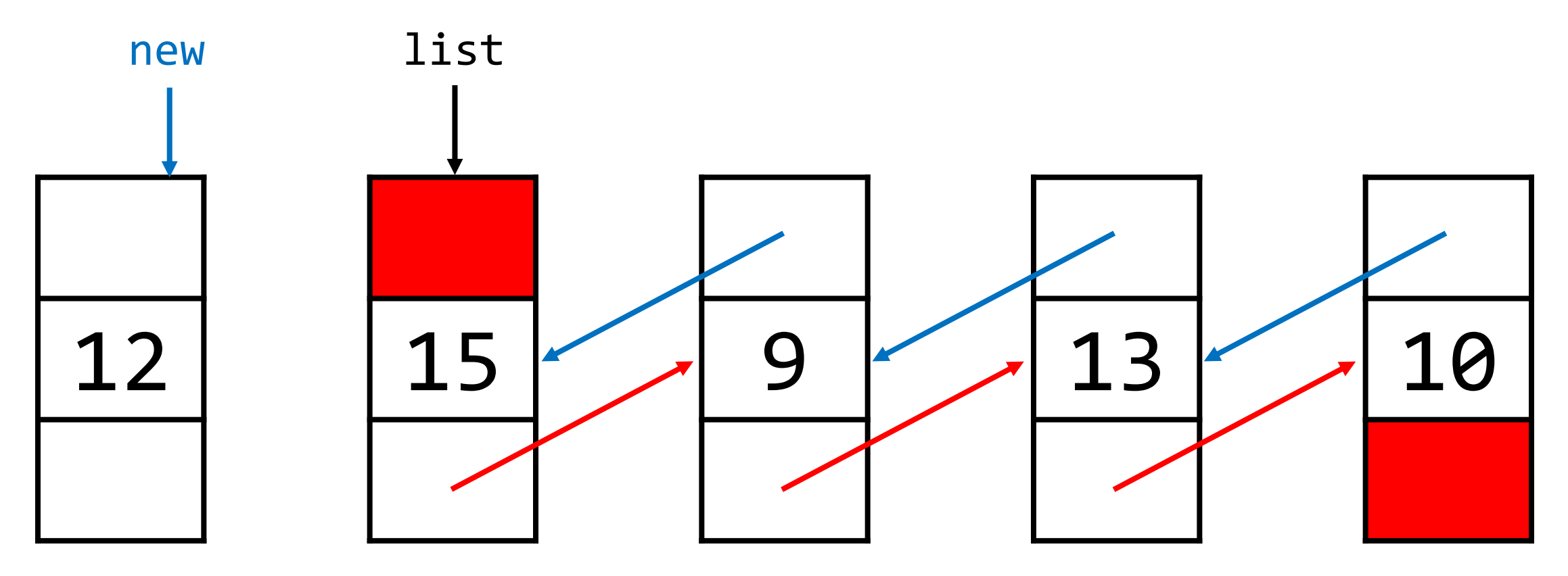

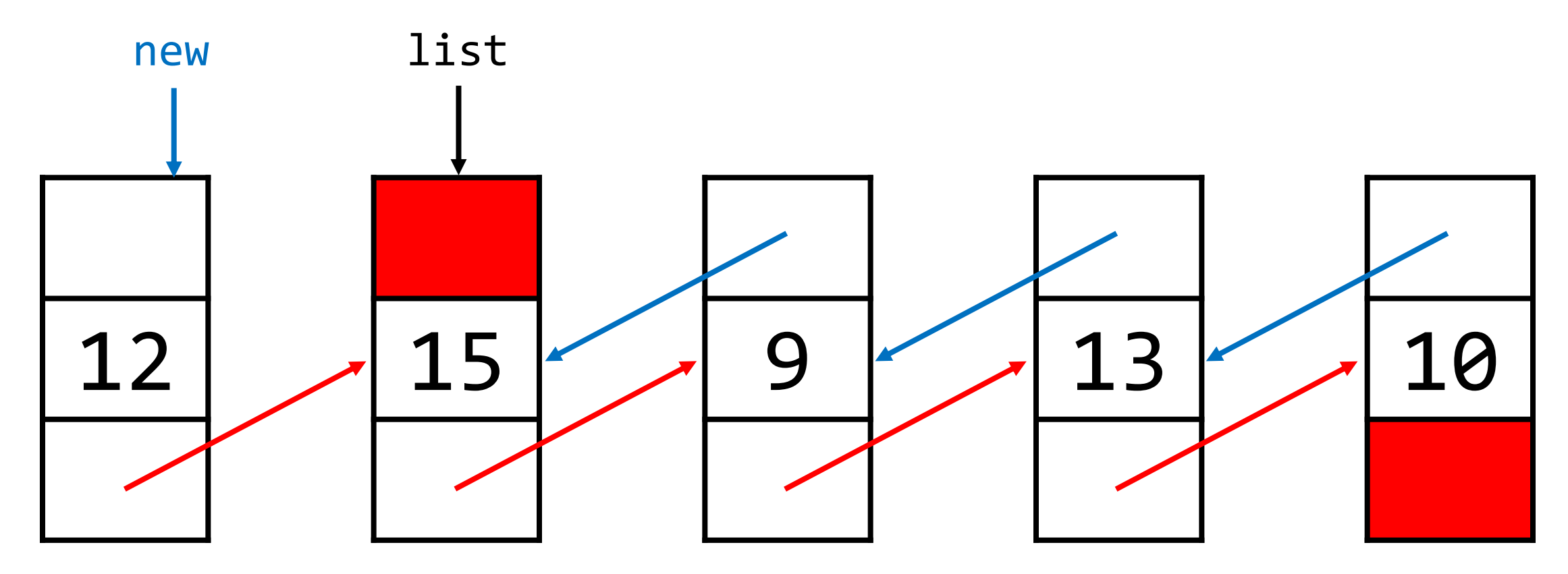

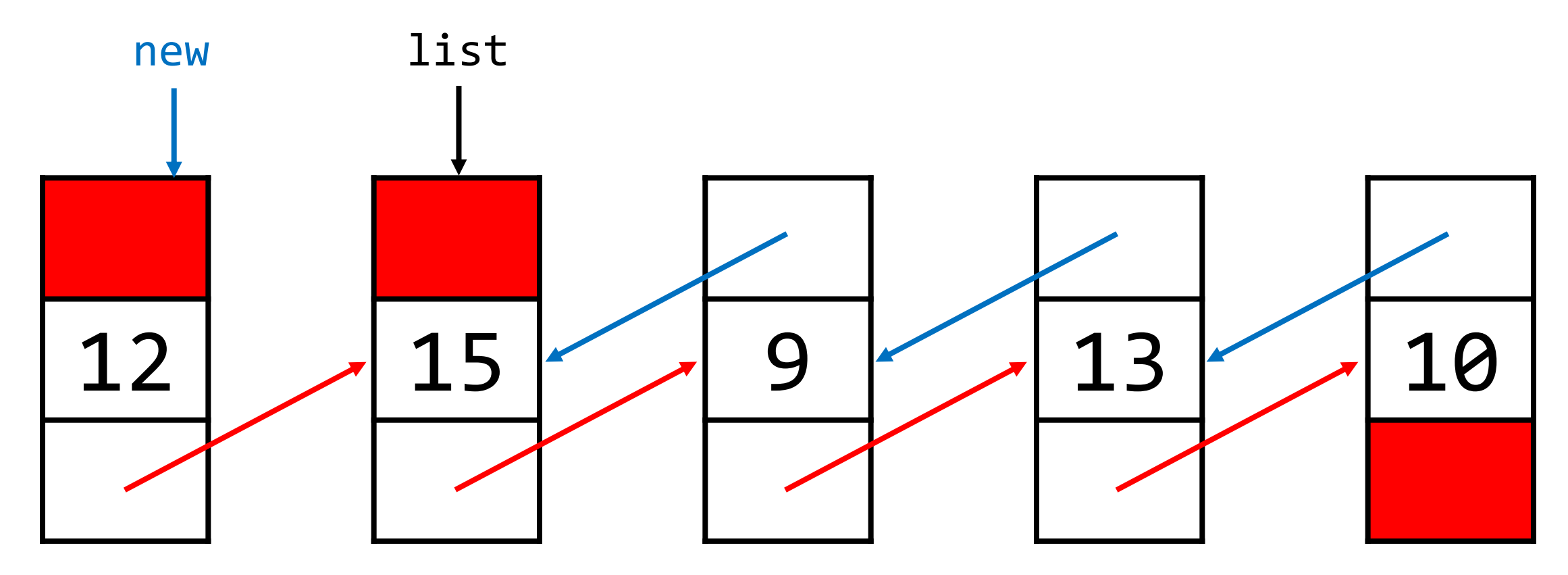

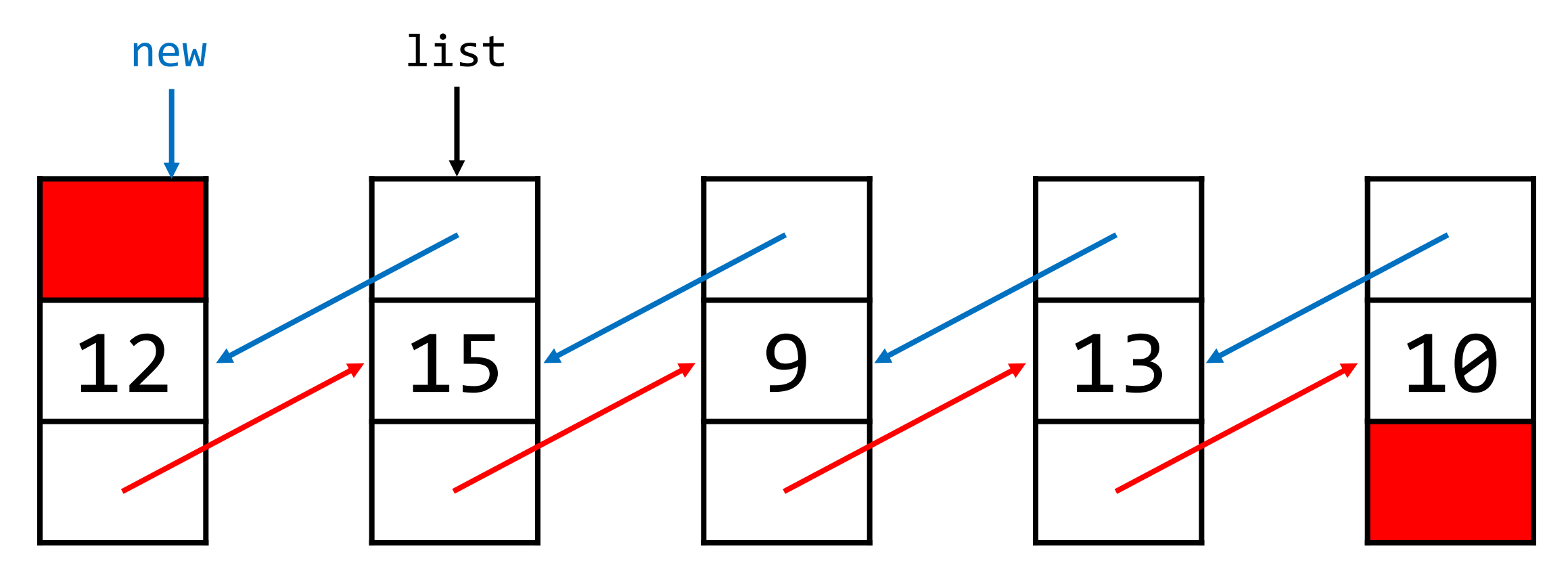

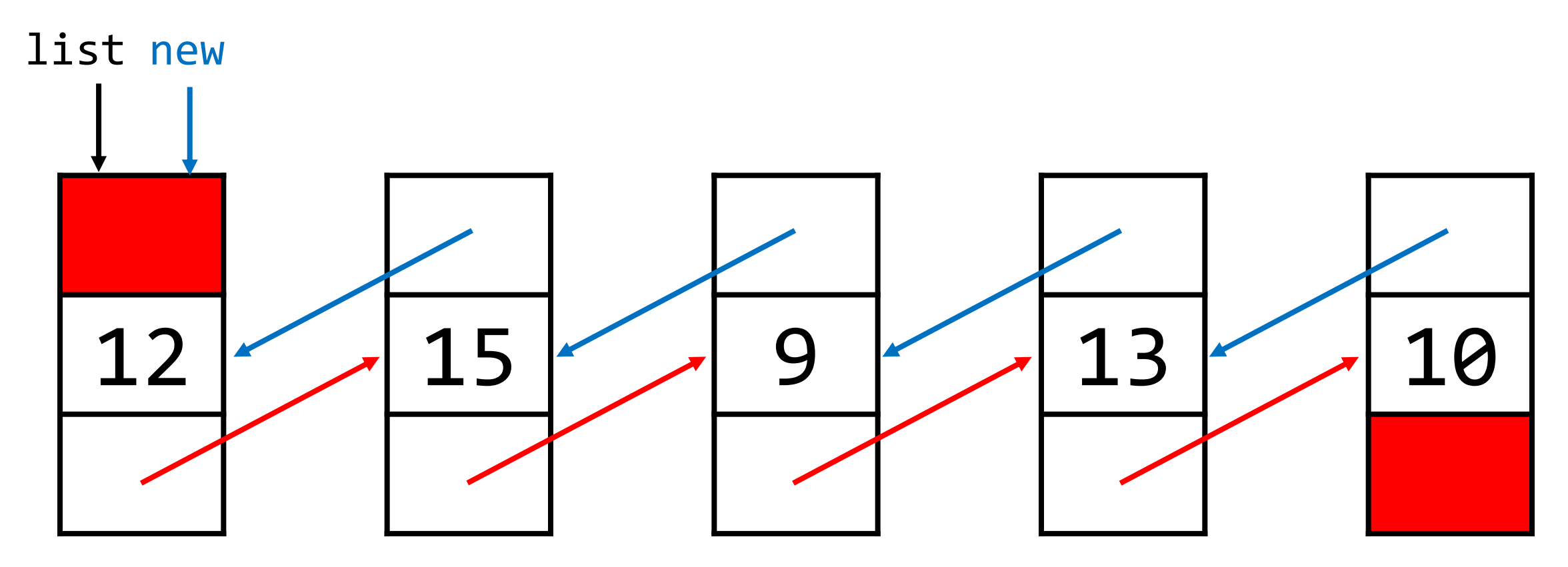

• Delete a node from a linked list.

#### void delete(dllnode\* target);

• Delete a node from a linked list.

#### void delete(dllnode\* target);

- Steps involved:
	- a. Fix the pointers of the surrounding nodes to "skip over" target.
	- b. Free target.

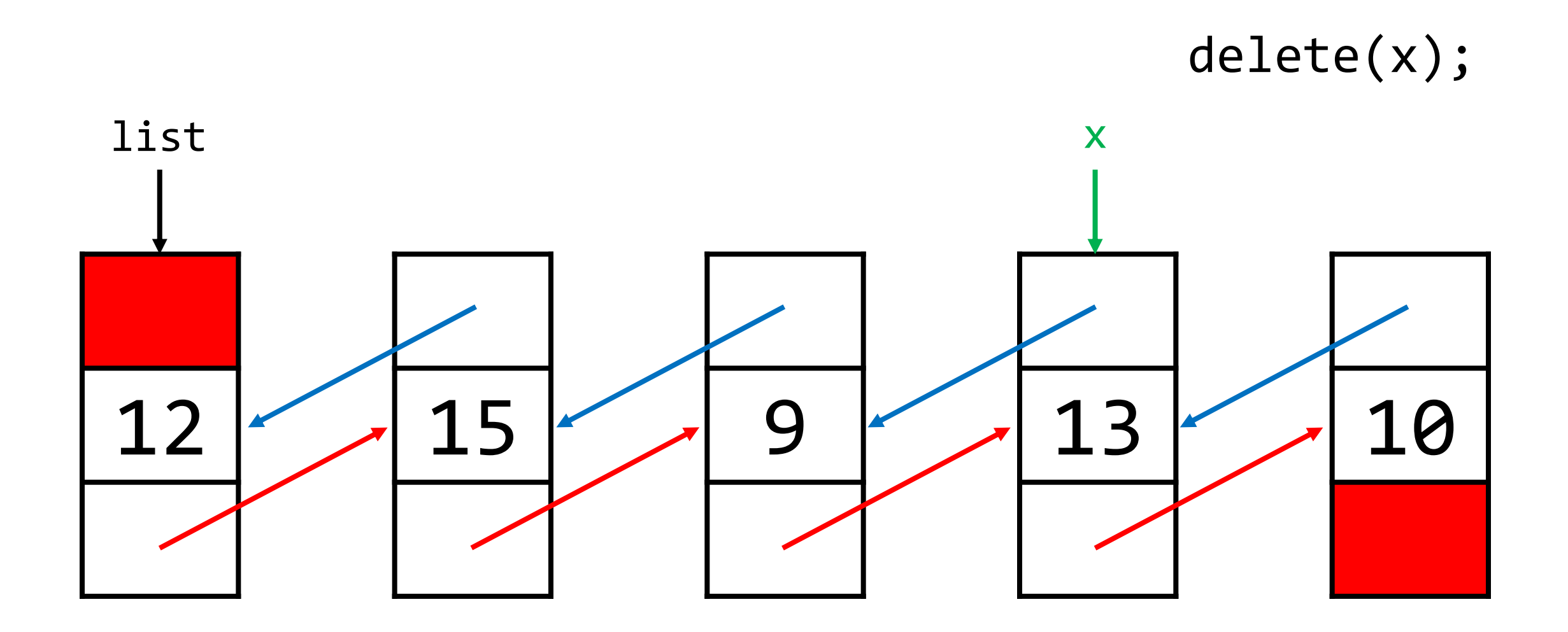

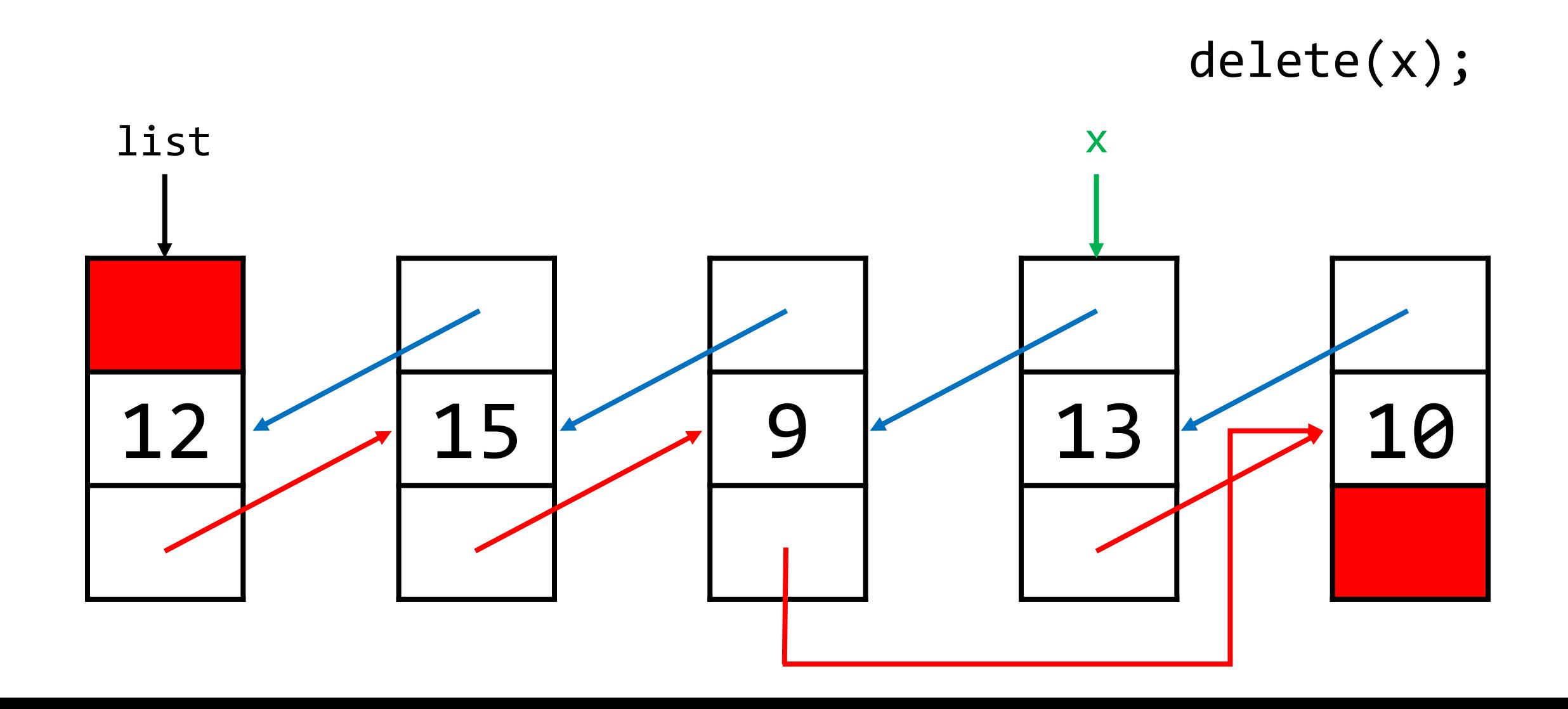

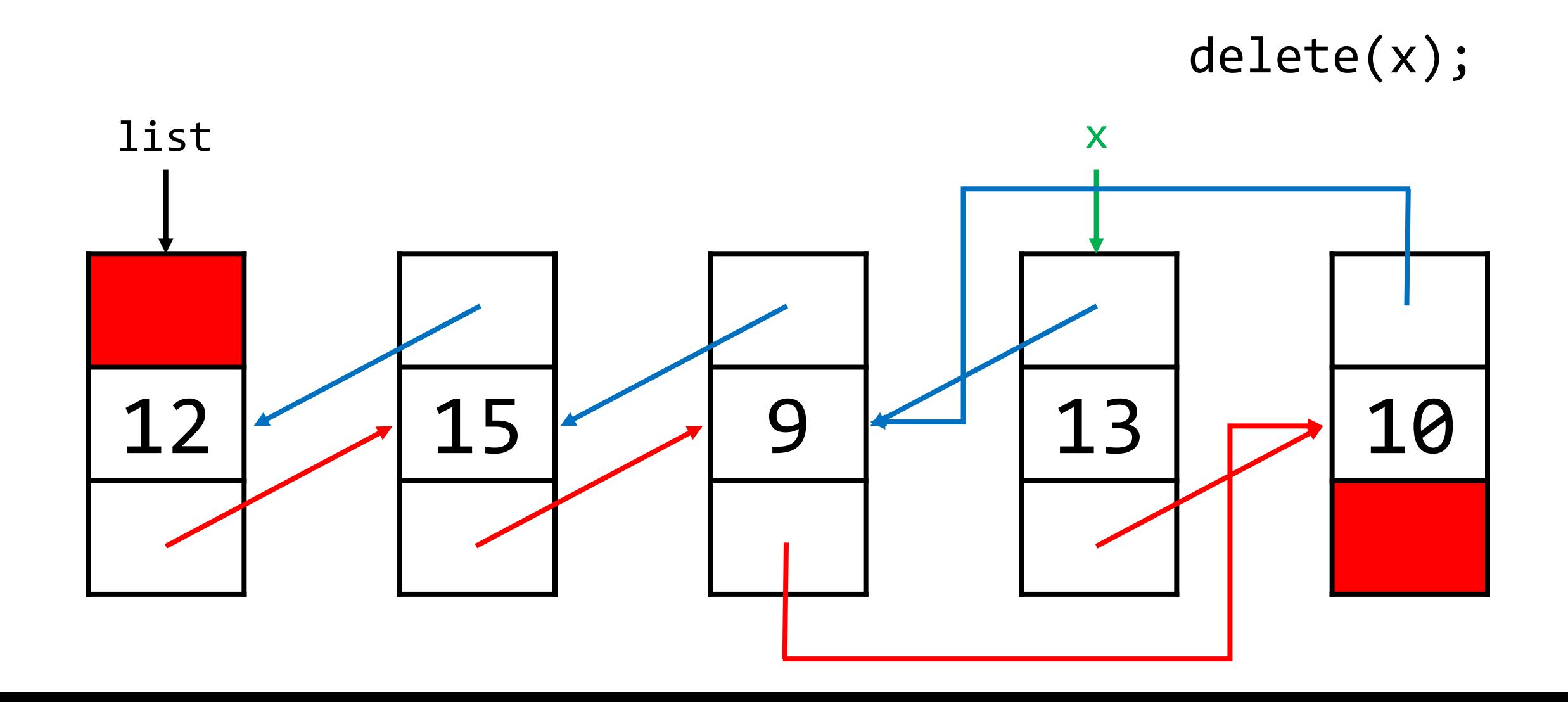

delete(x);

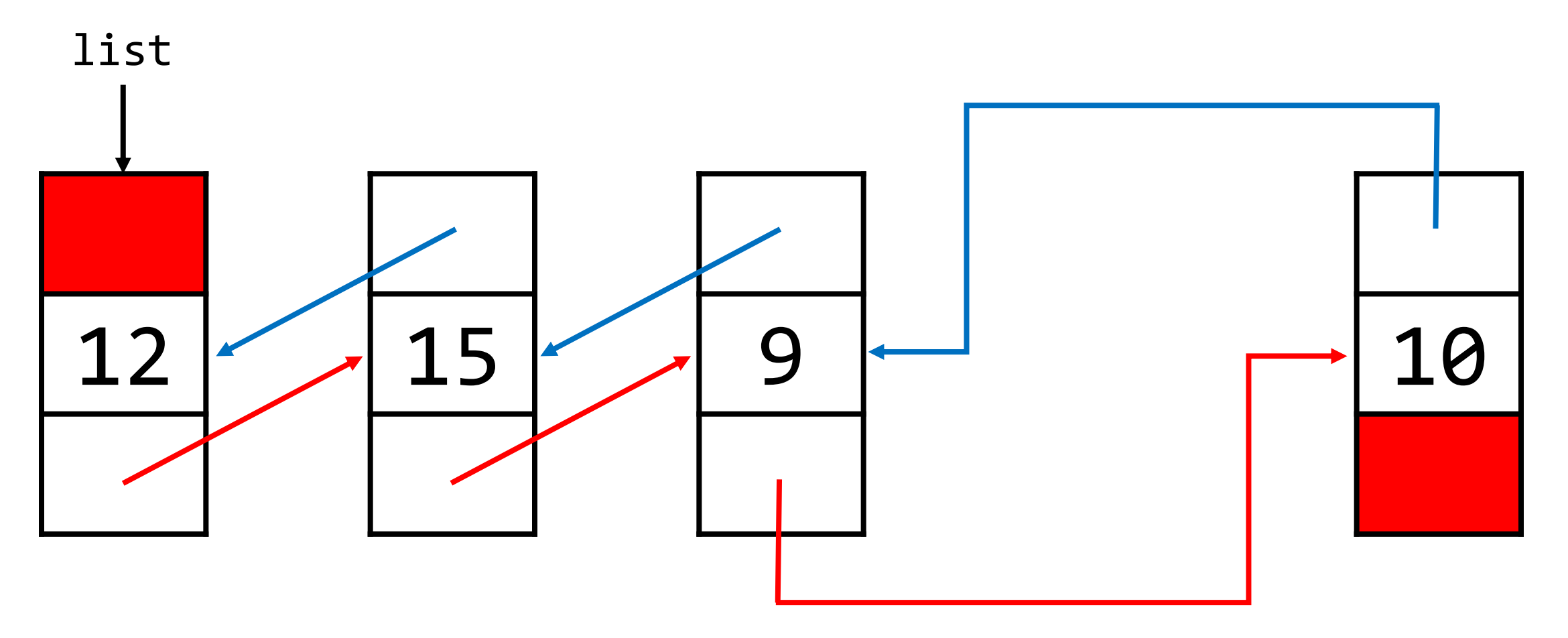

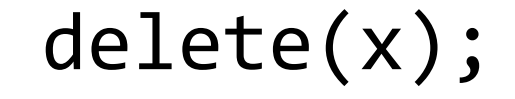

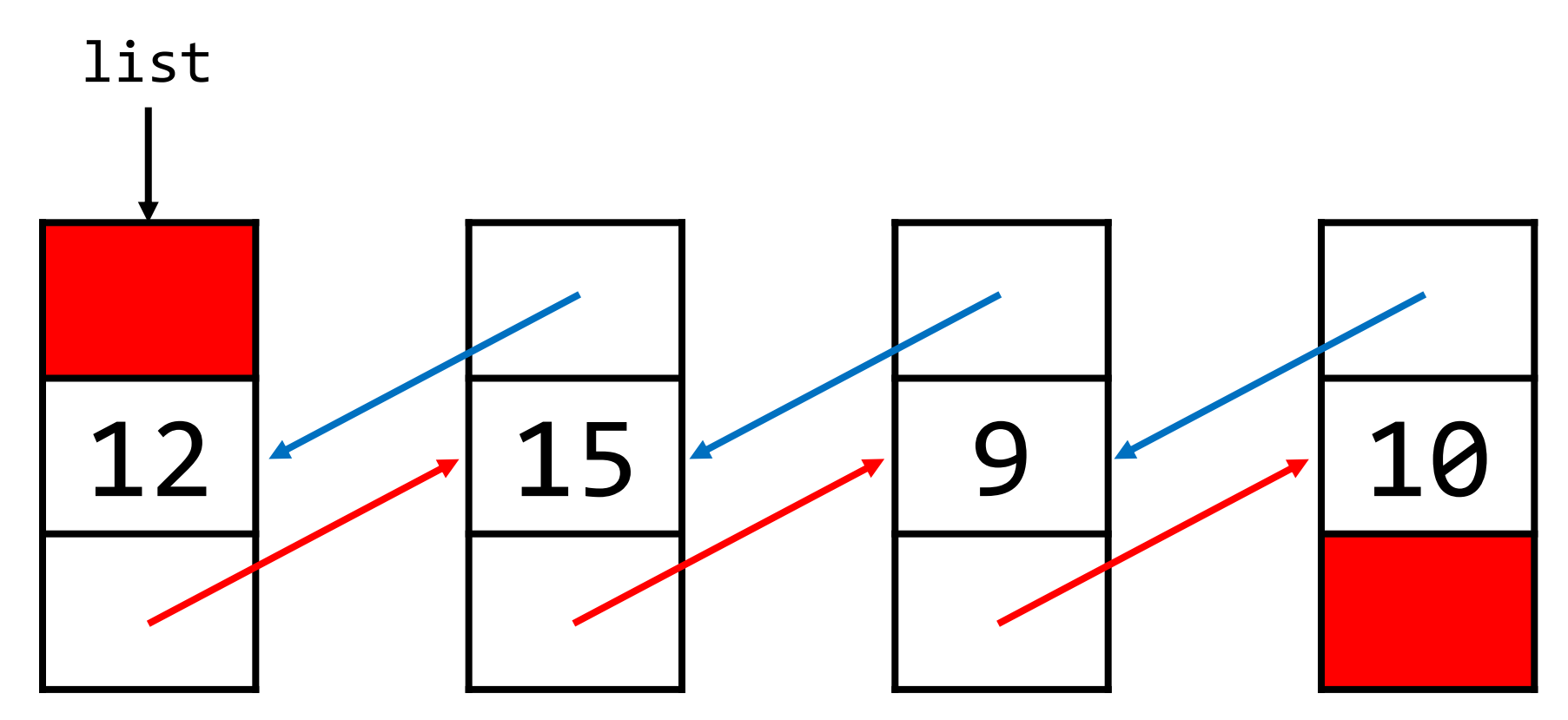

- Linked lists, of both the singly- and doubly-linked varieties, support extremely efficient *insertion* and *deletion* of elements.
	- In fact, these operations can be done in **constant time**.
- What's the downside? Remember how we had to find an element? We've lost the ability to randomly-access list elements.
	- Accessing a desired element may now take **linear time**.